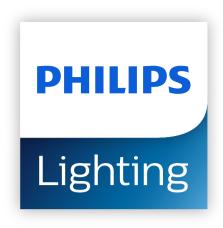

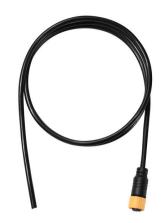

# Uni DMX controls and accessories

# ZXP399 Lead 2P DC cable 2m (10 pcs)

Uni DMX controls and accessories, Black

The ZXP399 DMX Controls and Wiring Accessories are to be used with our architectural and facade lighting luminaires (UniFlood C, M and G, UniStrip G4, UniEdge, UniDot G2, UniString and UniBar). DMX Controls include main controller, stand-alone controller, sub-controllers, DMX amplifier and DMX addressing device. Main Controller: Industrial computer that can control up to 6000 DMX universes. Stand-alone Controller: Fits for medium applications with up to 700 DMX universes. Wiring accessories include leader and jumper cables with male and female IP67 connectors and end-caps. Addressing Device: Hand-held device that can write DMX addresses to a whole run on-site within minutes. DMX Amplifier: Compact, IP65 and low power repeater that can amplify the DMX signal for up 100 meters.

### Product data

| General Information    |                                     |
|------------------------|-------------------------------------|
| Accessory color        | Black                               |
|                        |                                     |
| Mechanical and Housing |                                     |
| Overall length         | 2,000 mm                            |
|                        |                                     |
| Product Data           |                                     |
| Order product name     | ZXP399 Lead 2P DC cable 2m (10 pcs) |
| Full product name      | ZXP399 Lead 2P DC cable 2m (10 pcs) |
|                        |                                     |

| Full product code               | 871951494522700 |
|---------------------------------|-----------------|
| Order code                      | 911401742382    |
| Material Nr. (12NC)             | 911401742382    |
| Numerator - Quantity Per Pack   | 1               |
| EAN/UPC - Product/Case          | 8719514945227   |
| Numerator - Packs per outer box | 1               |
| EAN/UPC - Case                  | 8719514945227   |
|                                 |                 |

Datasheet, 2023, April 15 data subject to change

## Uni DMX controls and accessories

### Dimensional drawing

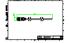

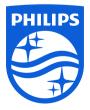

© 2023 Signify Holding All rights reserved. Signify does not give any representation or warranty as to the accuracy or completeness of the information included herein and shall not be liable for any action in reliance thereon. The information presented in this document is not intended as any commercial offer and does not form part of any quotation or contract, unless otherwise agreed by Signify. Philips and the Philips Shield Emblem are registered trademarks of Koninklijke Philips N.V.